## **Computer Architecture: Y86-64 Sequential Implementation**

CSci 2021: Machine Architecture and Organization March 23rd-25th, 2020

**Your instructor:** Stephen McCamant

**Based on slides originally by:** Randy Bryant and Dave O'Hallaron

– 1 – CS:APP3e

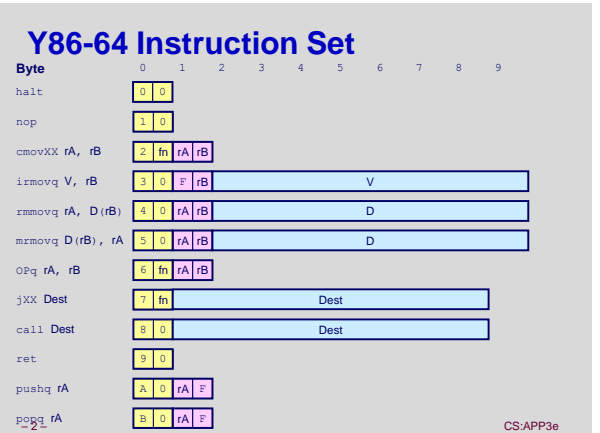

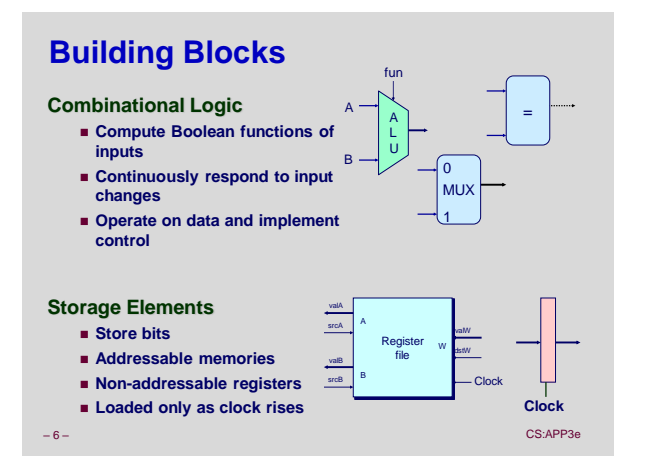

## **Hardware Control Language**

- **Very simple hardware description language**
- **Can only express limited aspects of hardware operation Parts we want to explore and modify**

## **Data Types**

- **bool: Boolean**
- **a, b, c, …**
- **int: words**
	- **A, B, C, …**
	- **Does not specify word size---bytes, 32-bit words, …**

## **Statements**

- **bool a =** *bool-expr* **;**
- **i** int  $A = int-expr$ ;

– 7 – CS:APP3e

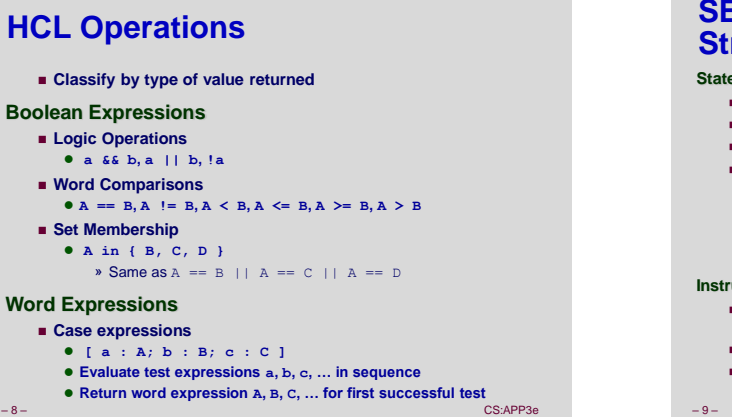

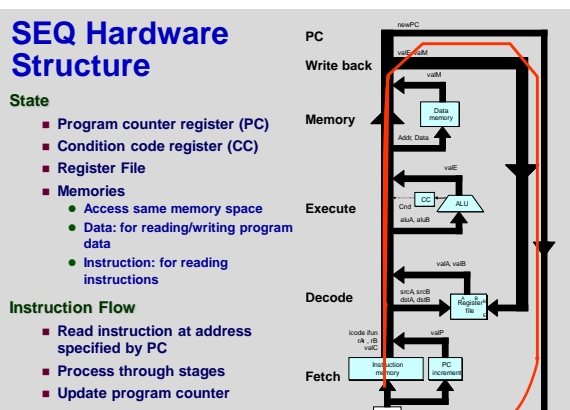

PC

– 9 – CS:APP3e – CS:APP3e – CS:APP3e – CS:APP3e – CS:APP3e – CS:APP3e – CS:APP3e – CS:APP3e – CS:APP3e – CS:APP3e – CS:APP3e – CS:APP3e – CS:APP3e – CS:APP3e – CS:APP3e – CS:APP3e – CS:APP3e – CS:APP3e – CS:APP3e – CS:APP

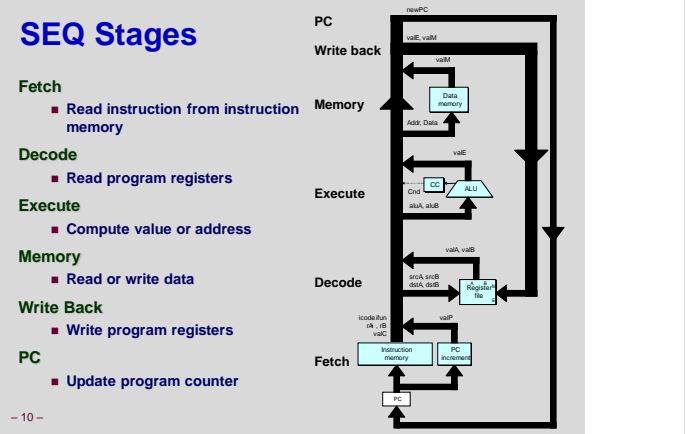

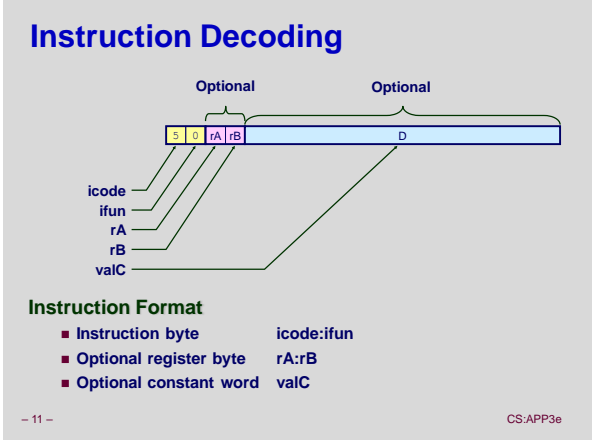

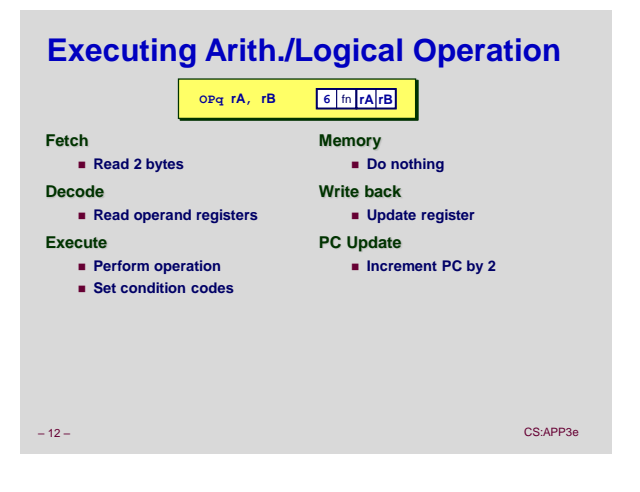

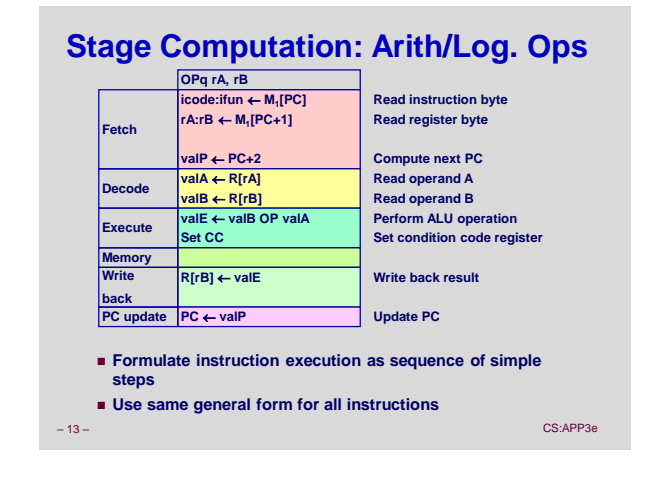

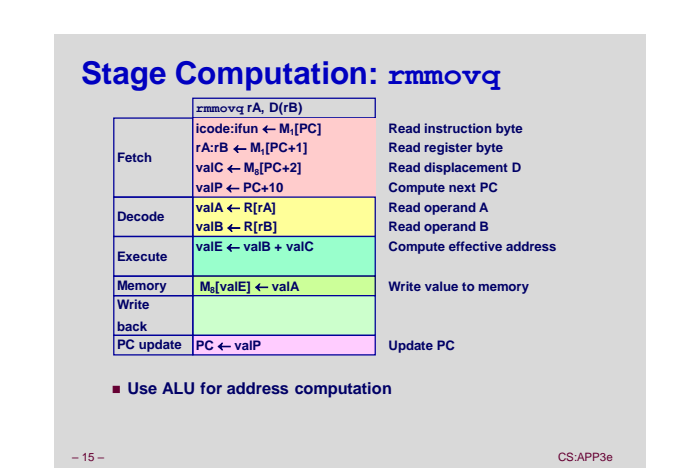

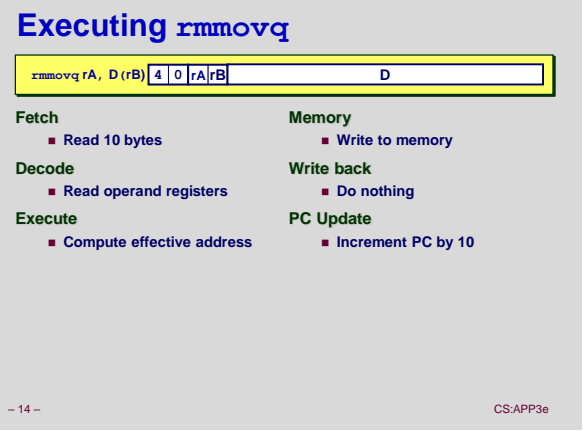

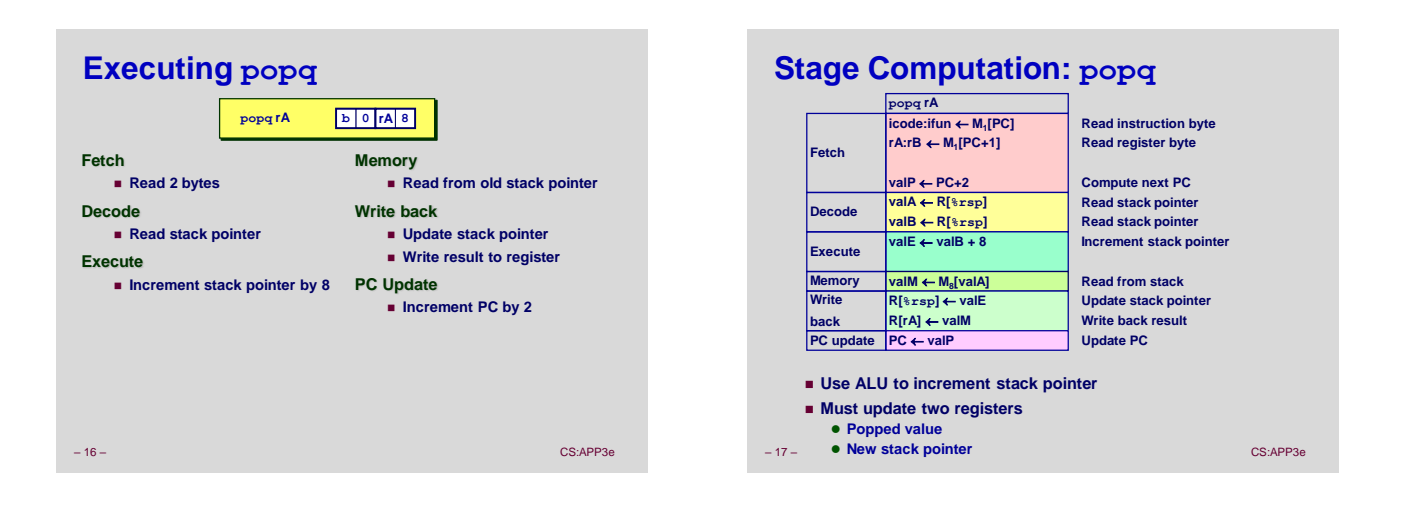

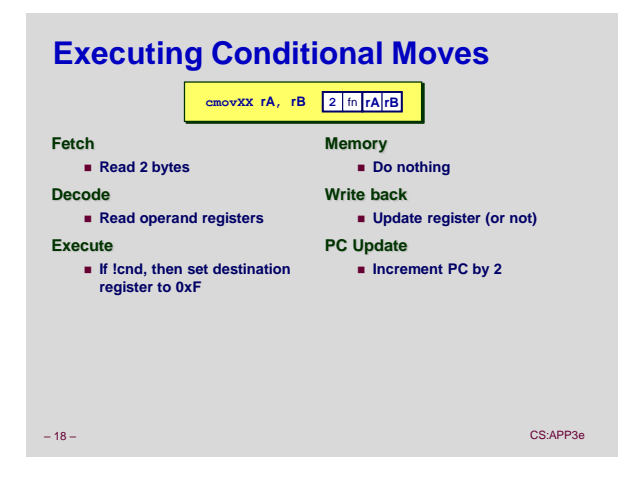

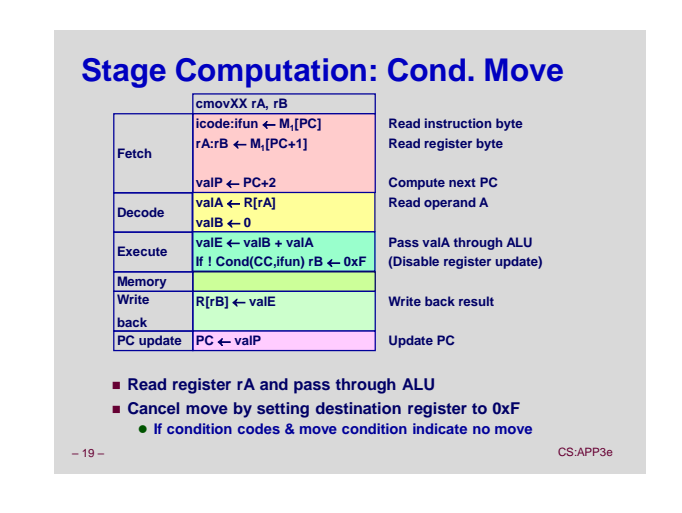

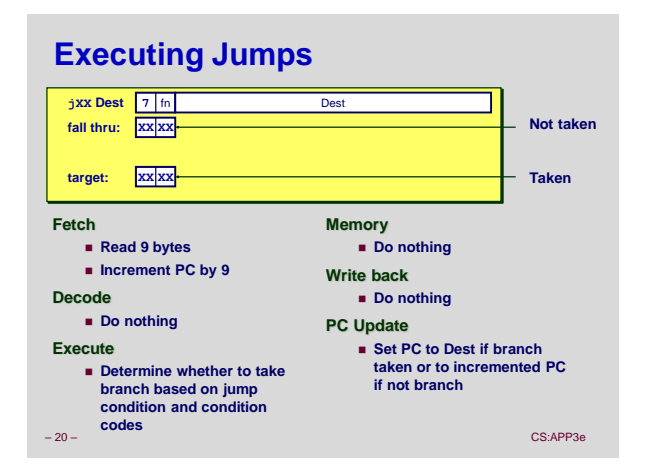

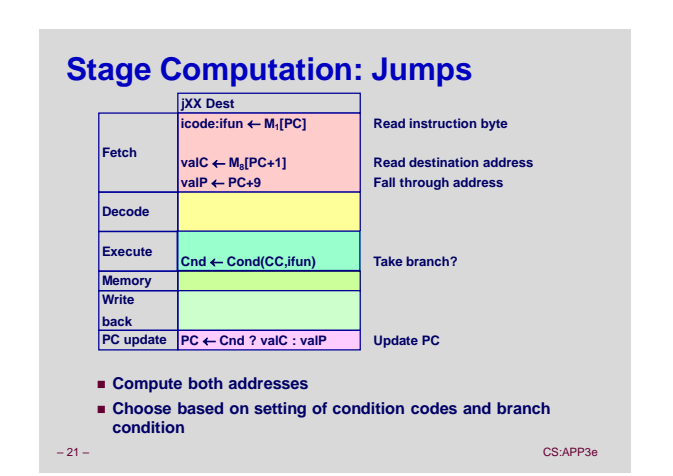

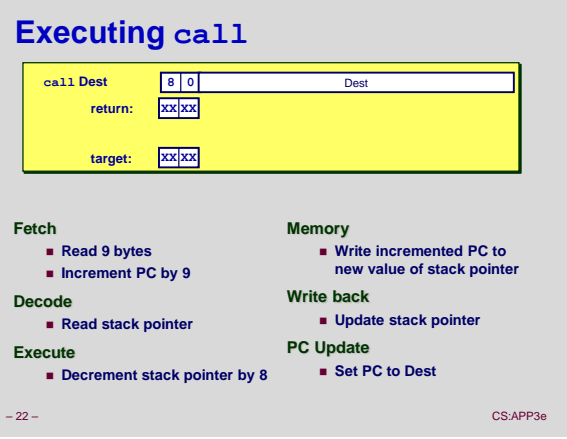

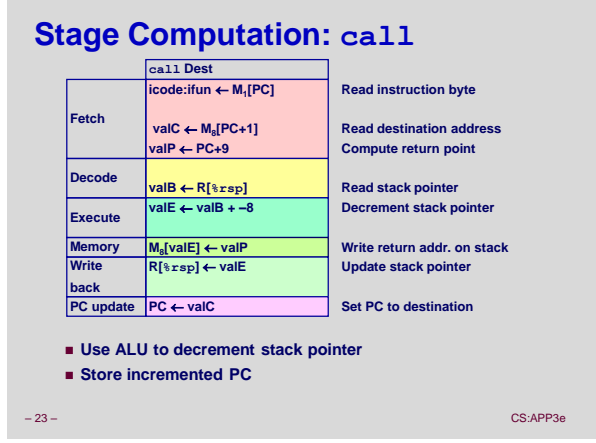

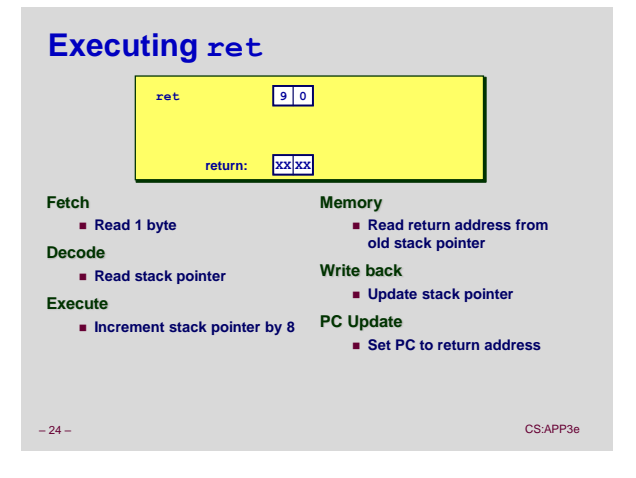

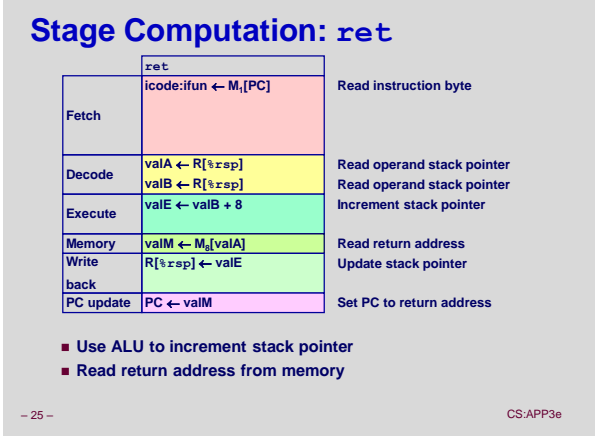

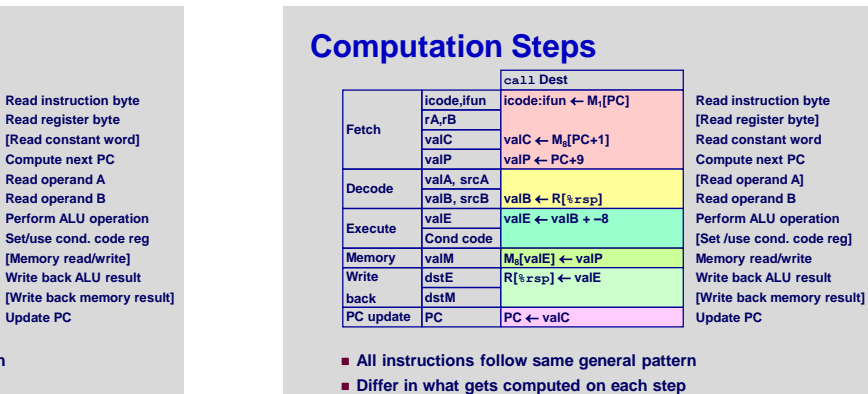

– 27 – CS:APP3e

**Fetch**

**Decode**

**Execute**

**back**

**Computation Steps**

**icode,ifun rA,rB valC valP**

**valM dstE dstM**

 **All instructions follow same general pattern Differ in what gets computed on each step**

**valA, srcA** |valA ← R[rA] **valB, srcB** |valB ← R[rB]

**<u>ValE</u>** valE ← valB OP valA<br>
Cond code Set CC

**Memory vallent and the contract of the Memory read/write]<br>
Write dstE R[rB]**  $\leftarrow$  **vallent write back ALU result Write R[rB] valE**

**PC update PC valP Update PC PC**

**OPq rA, rB icode:ifun ← M<sub>1</sub>[PC] rA:rB ← M<sub>1</sub>[PC+1]**  $value \leftarrow PC+2$ 

– 26 – CS:APP3e

**Read instruction byte Read register byte [Read constant word] Compute next PC**

**Read operand A Read operand B**

**Perform ALU operation Set/use cond. code reg**

**Write back ALU result**

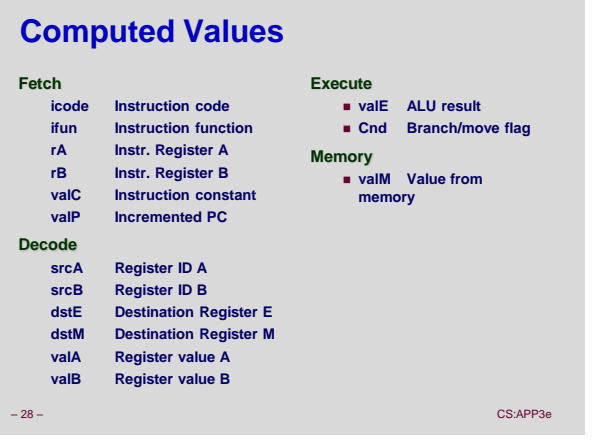

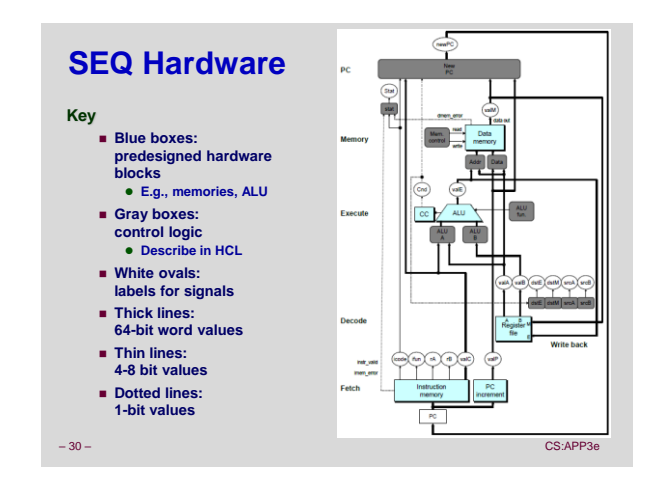

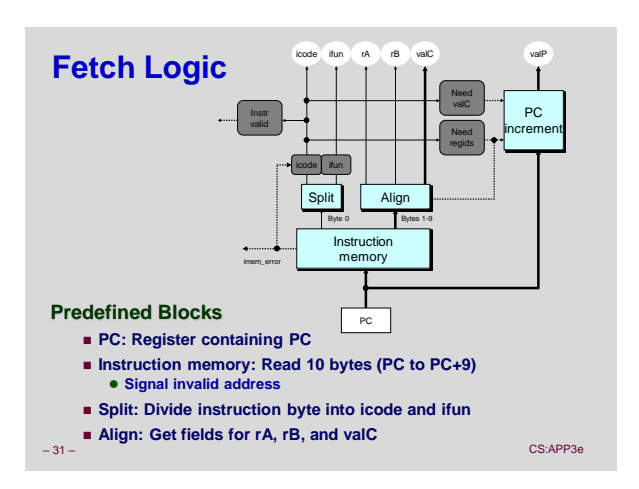

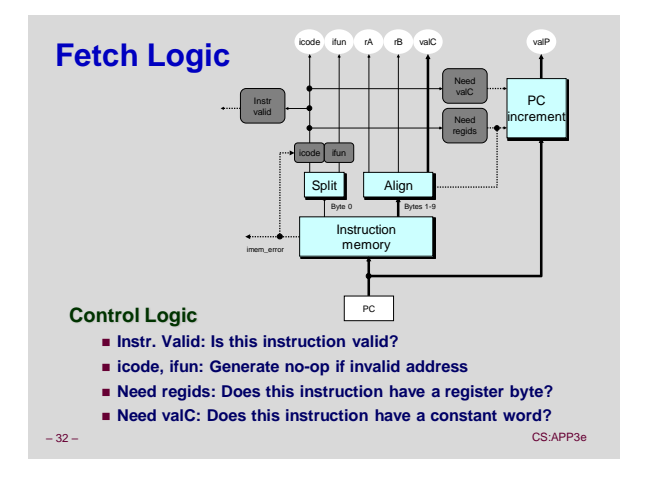

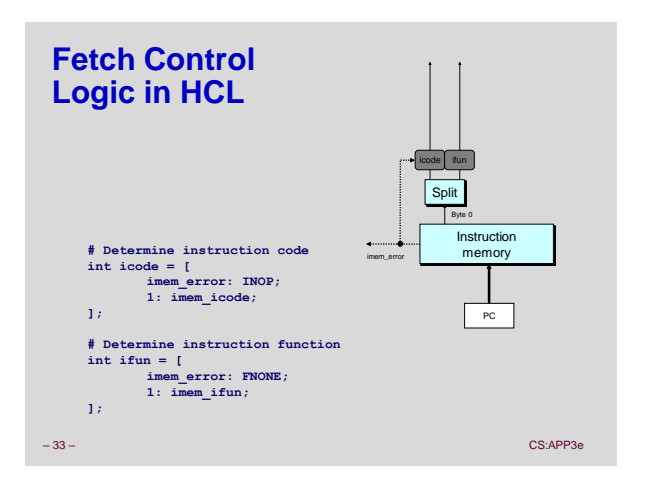

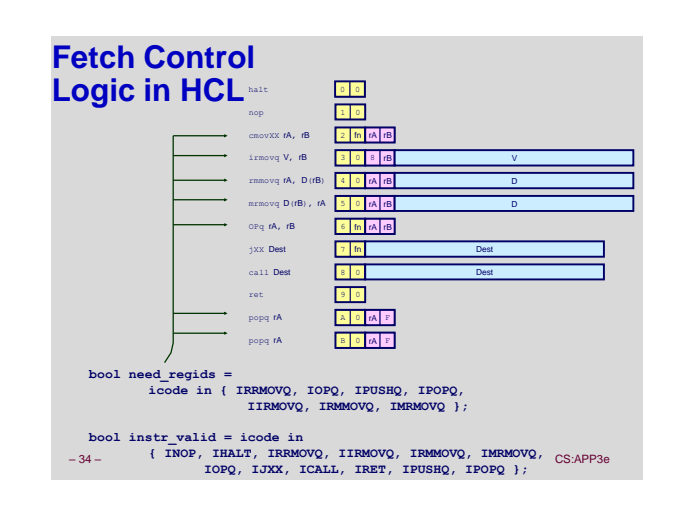

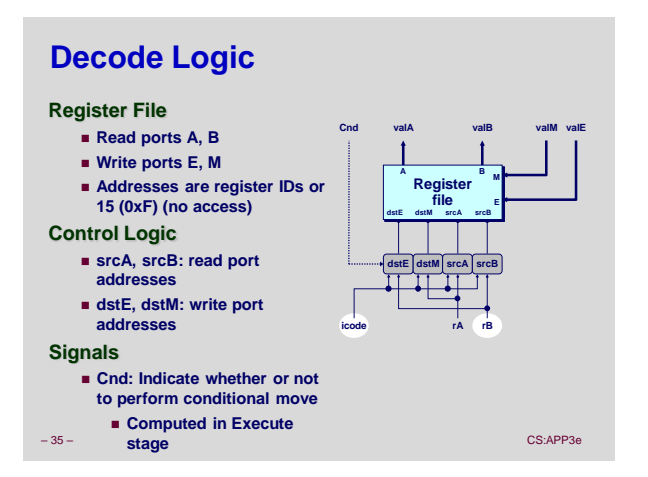

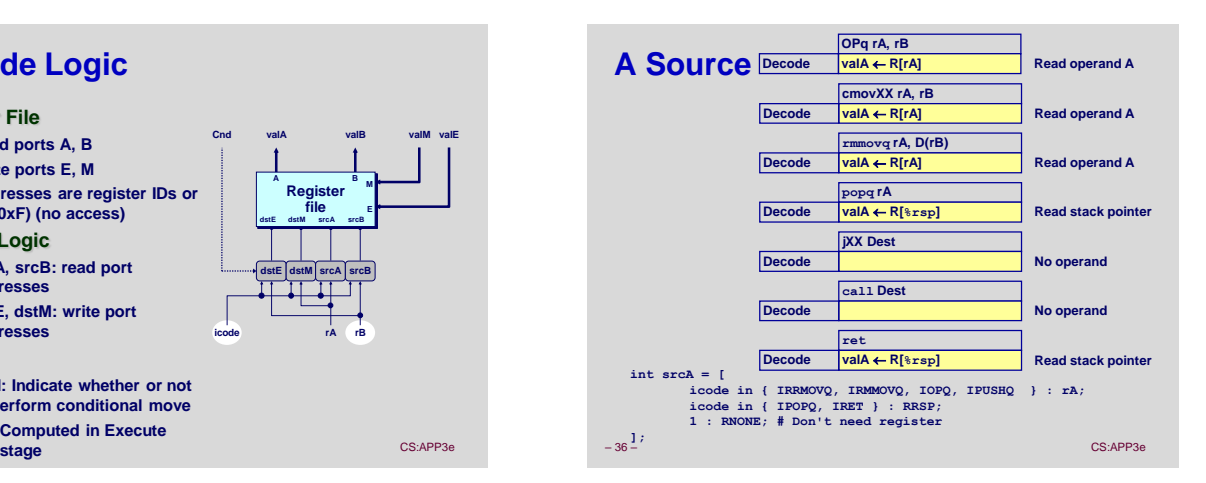

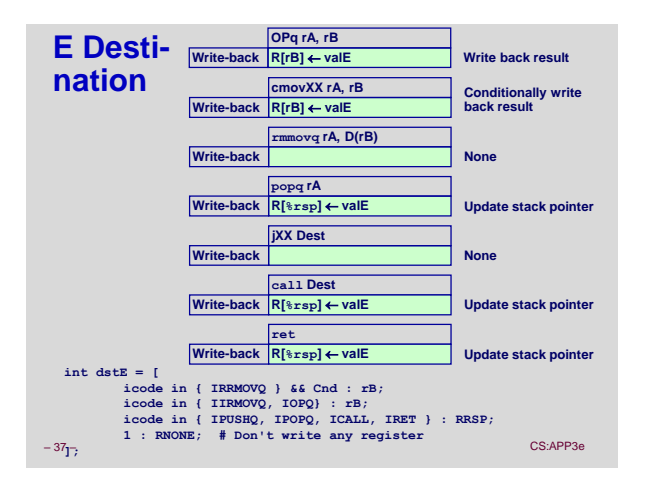

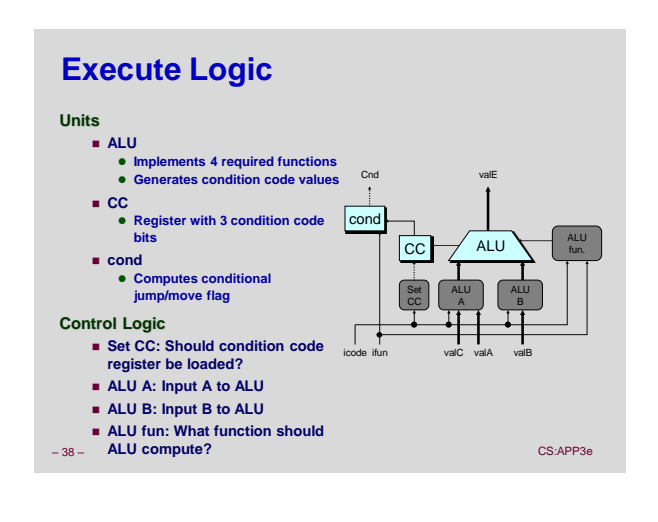

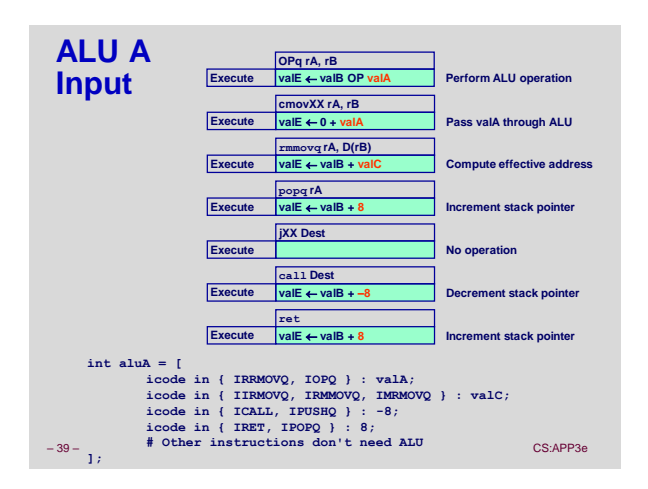

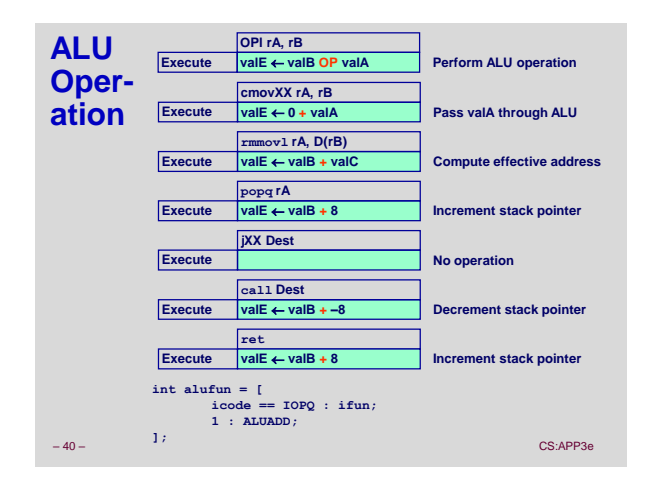

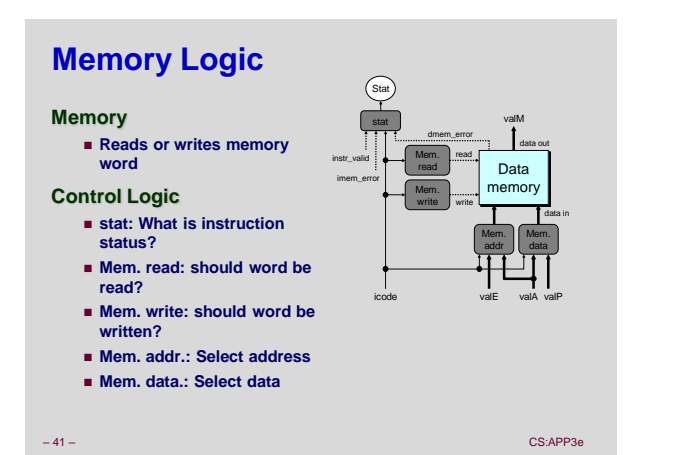

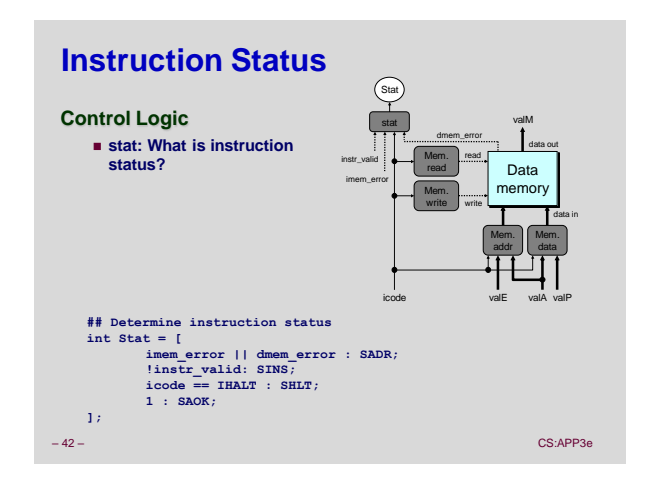

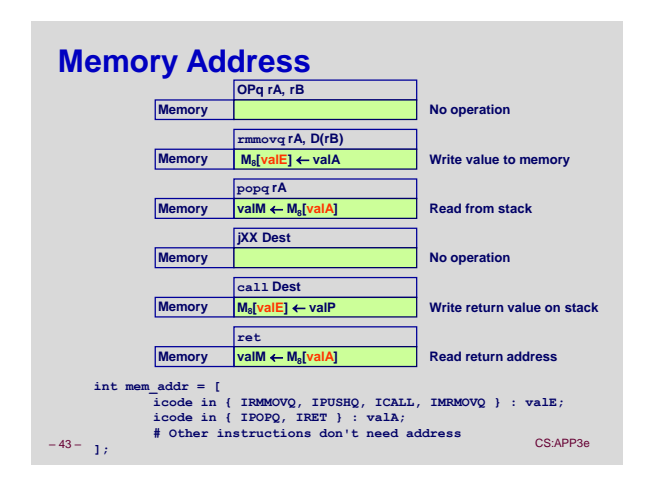

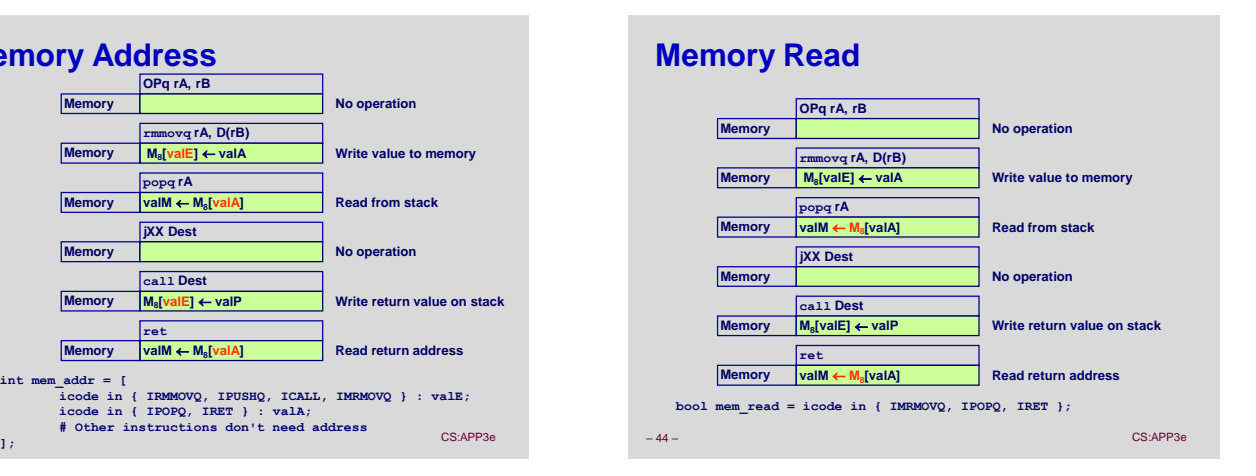

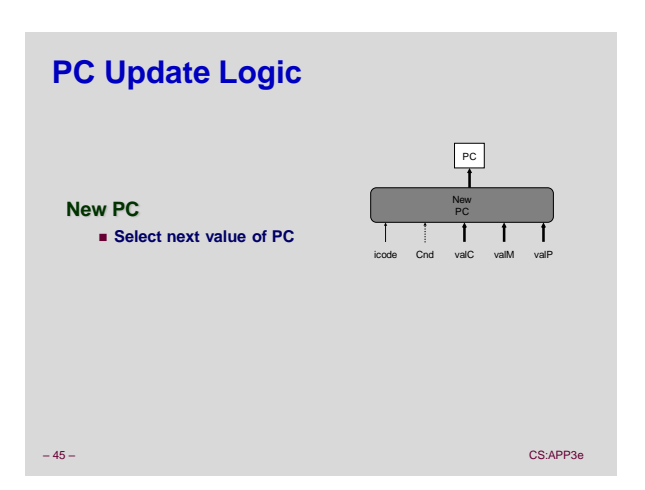

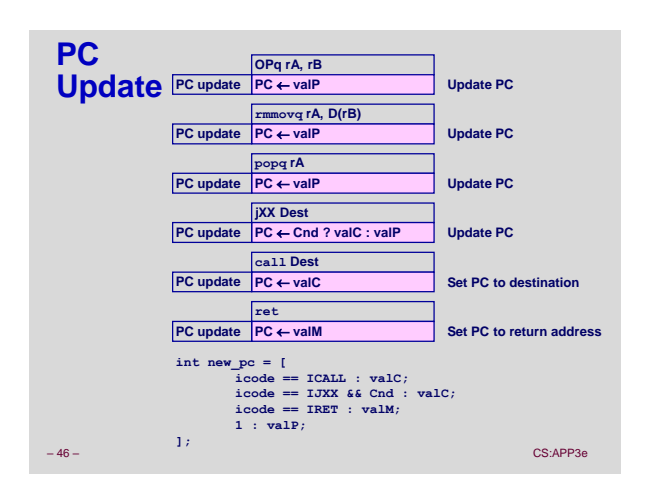

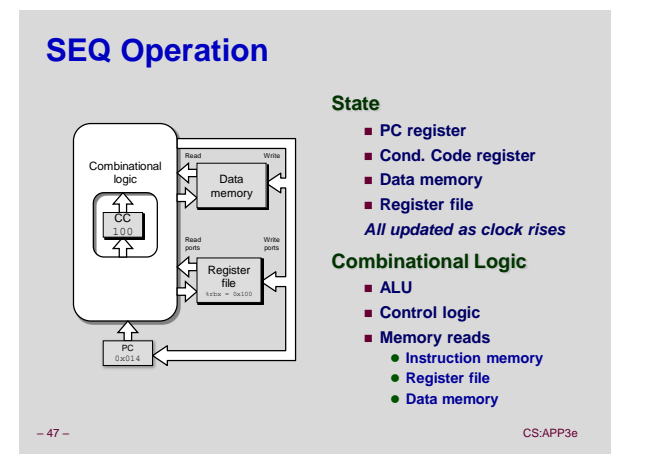

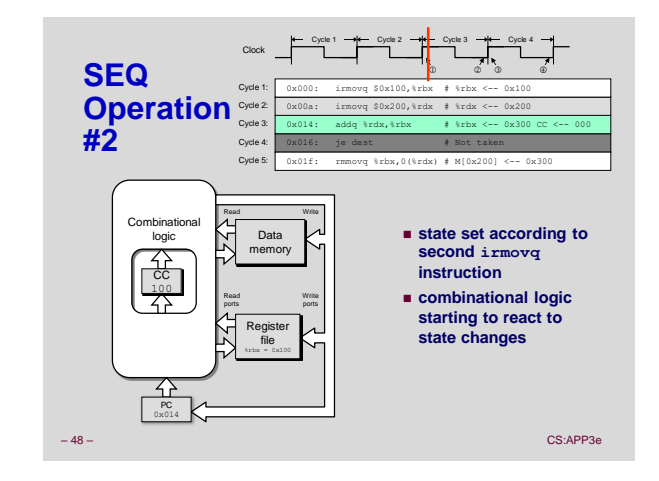

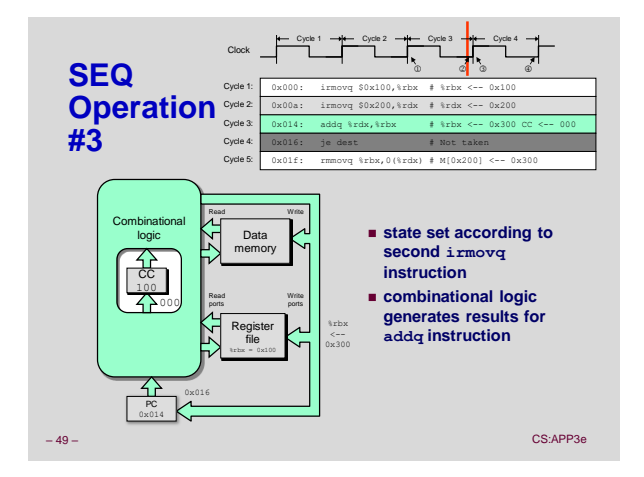

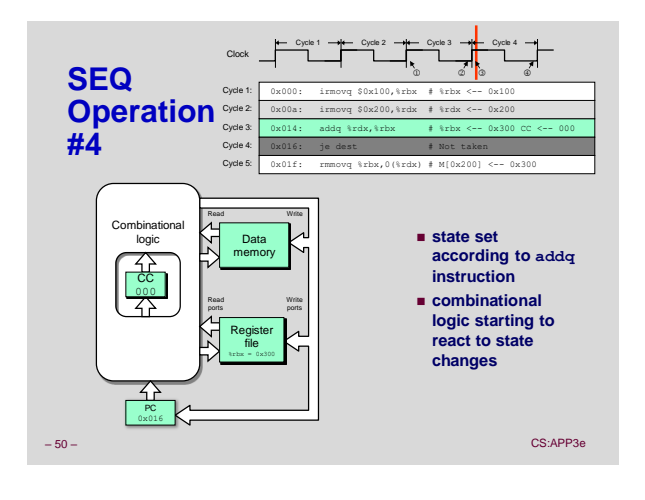

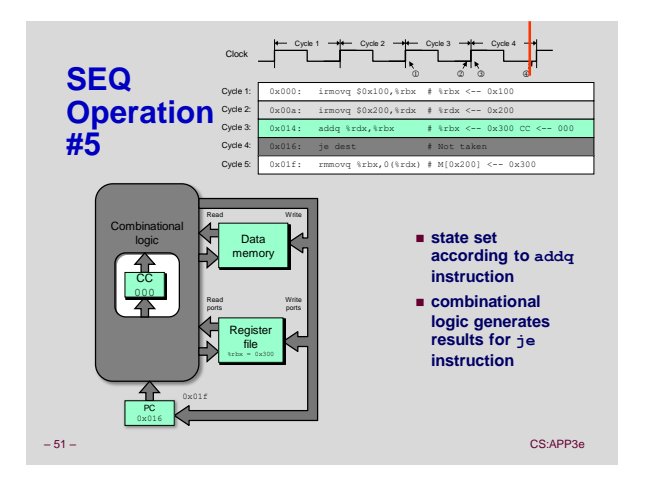

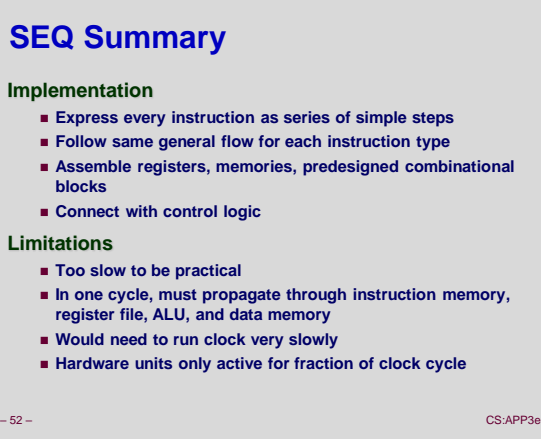